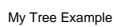

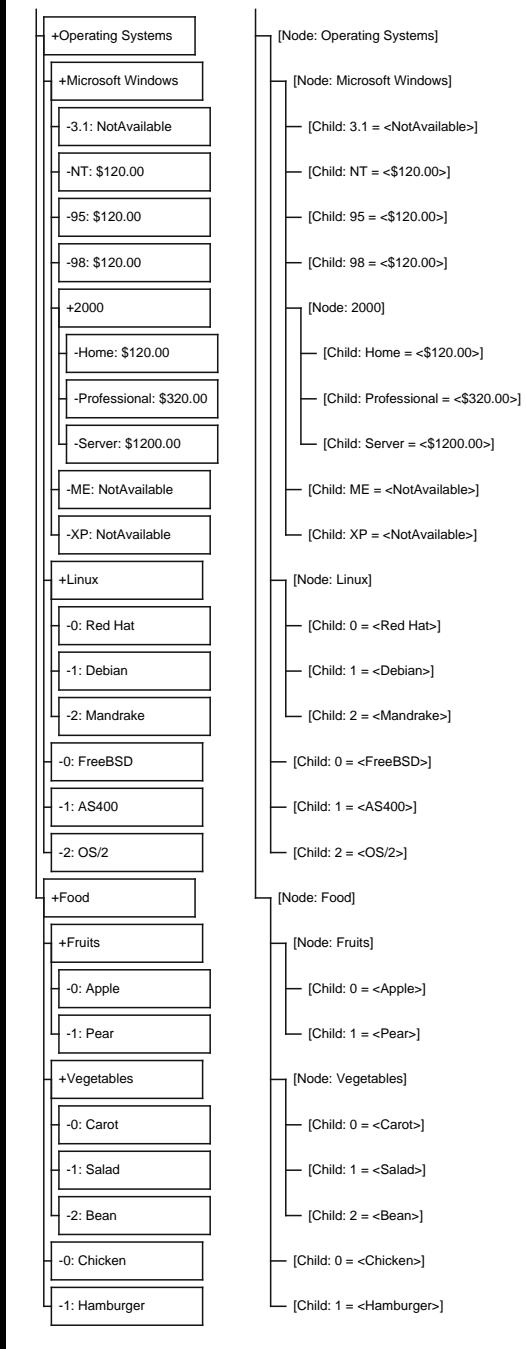

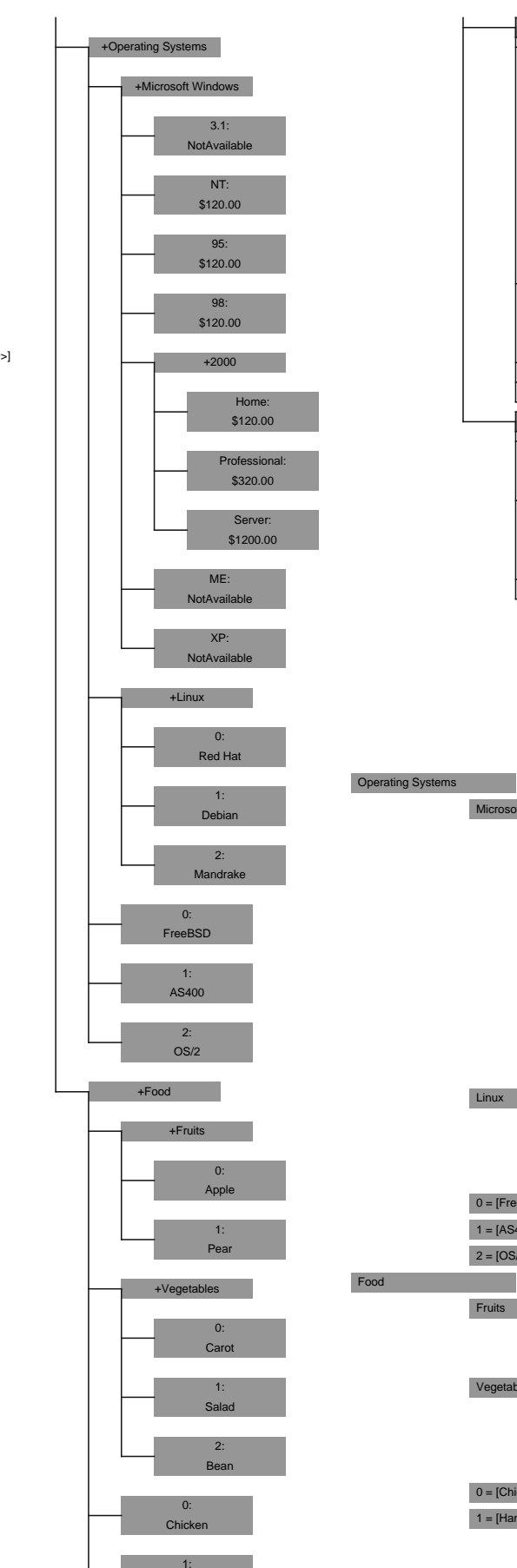

Hamburger

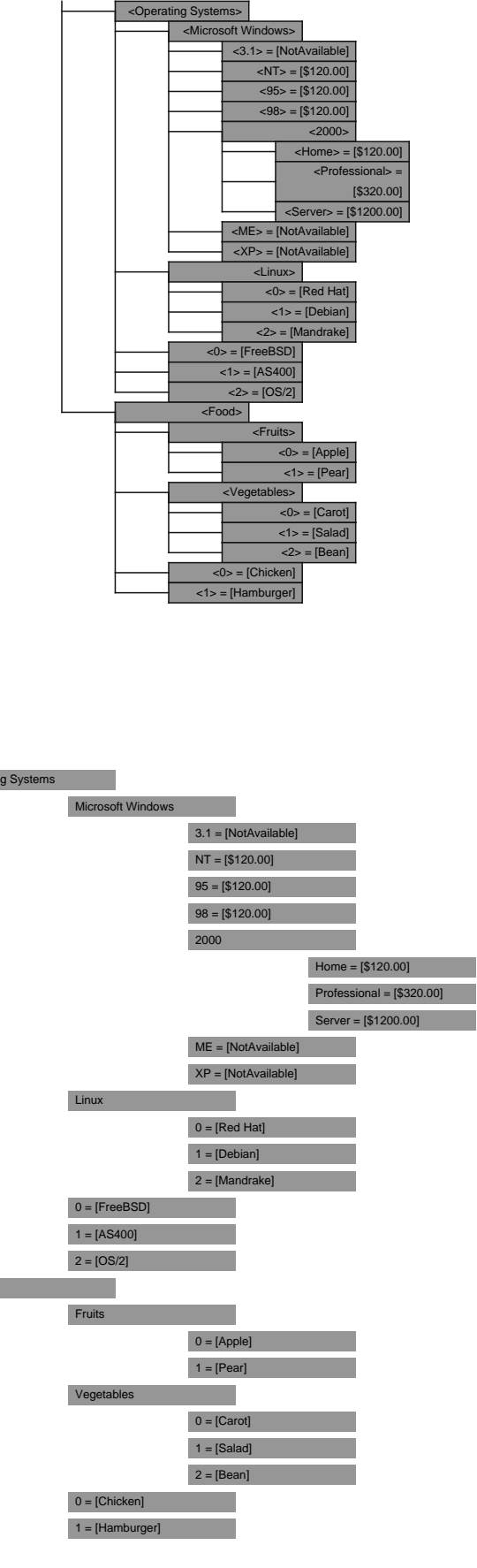